## **Windows**パソコンに保存する

付属ソフトを使って、パソコンに映像を保存できます。また、パソコンの DVD ドライブを使って DVD を作ることもできます。 付属ソフトをインストールしていない場合、外部ストレージとして接続されます。

- メモ:
- お使いのパソコンに記録型 DVD ドライブまたは記録型 BD ドライブが必要です。
- 付属ソフトでは、静止画をディスクに記録できません。

## 付属ソフト **Everio MediaBrowser** の操作などで困ったときは

下記のお問い合わせ先へご相談ください。

● ピクセラユーザーサポートセンター

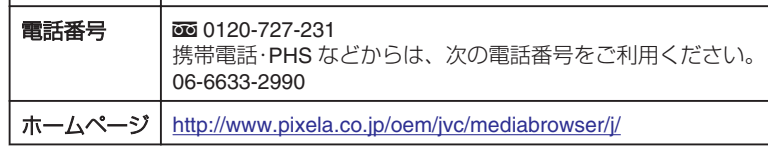

●<br>● YouTube™にアップロードするときや iTunes®に転送するときの操作については、Everio MediaBrowser の「 "ヘルプ"」メニューの「 "MediaBrowser ヘルプ"」をご覧ください。

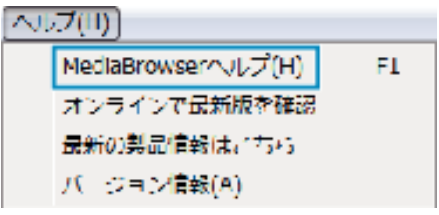